## **Puzzle binaire**

Les définitions sont des nombres décimaux. Codez-les en binaire dans la grille. Puis, coloriez les cases contenant un 1 en noir. Vous verrez apparaitre un dessin.

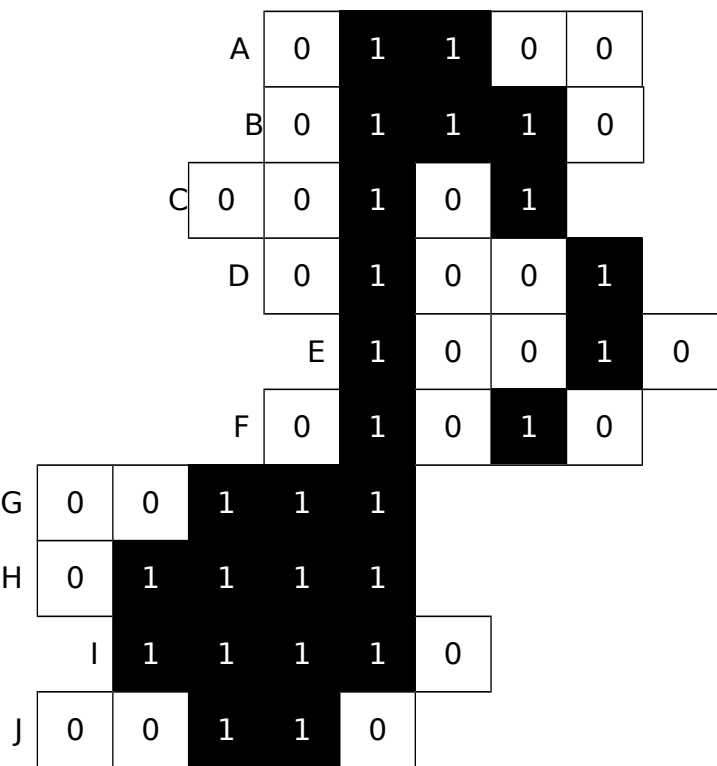

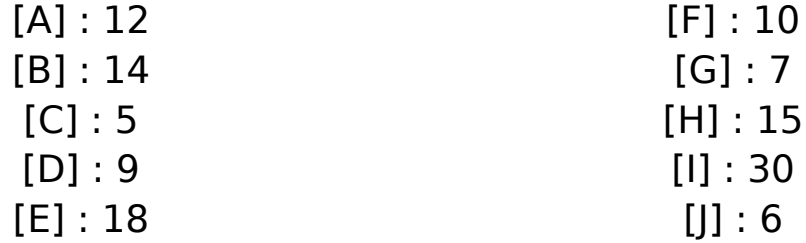